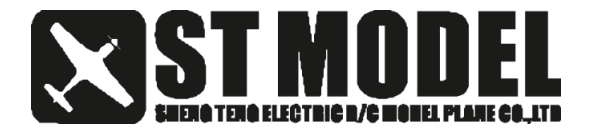

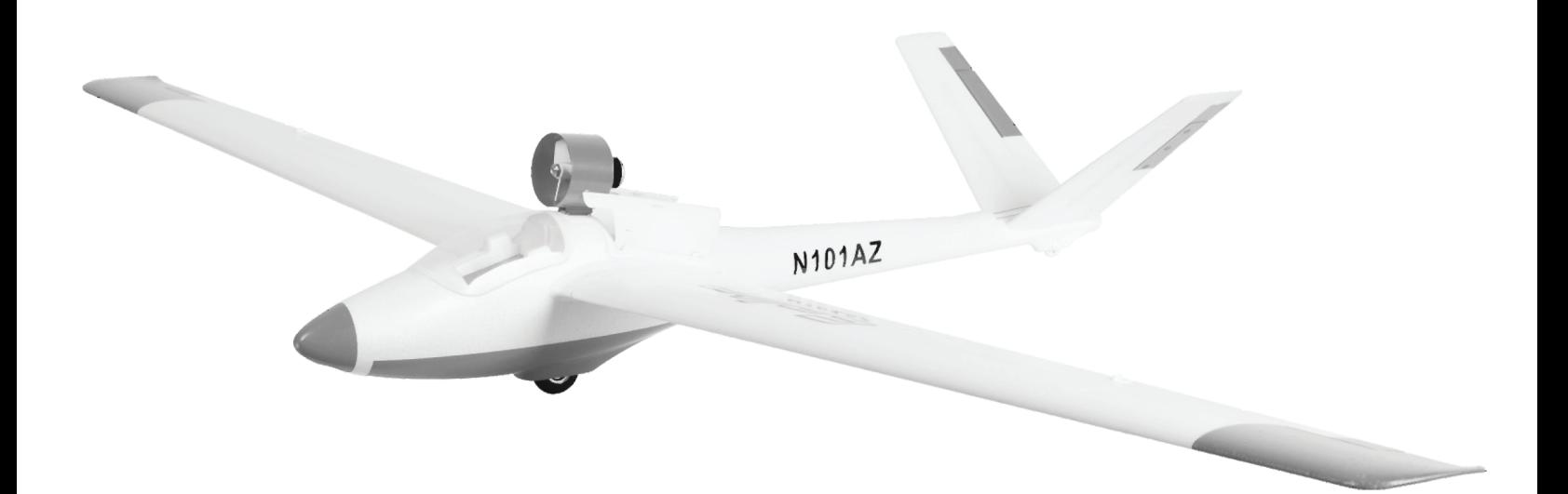

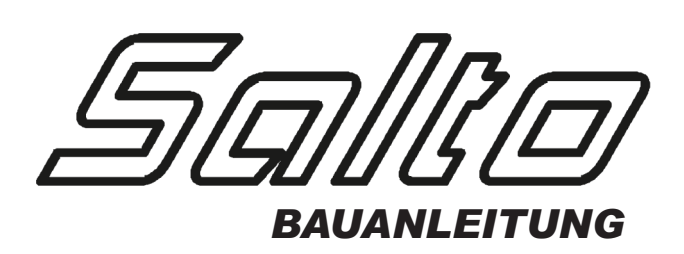

# **TECHNISCHE DATEN**

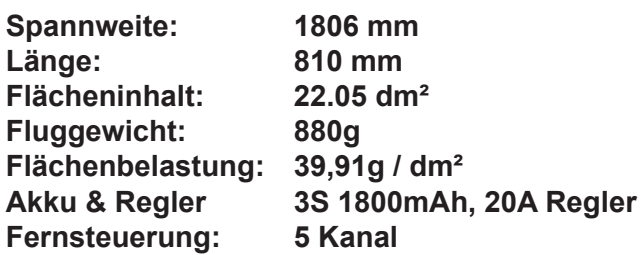

# **SICHERHEITSHINWEISE**

• Dieses R/C Elektro- Modellflugzeug ist kein Spielzeug

- Montieren Sie das Modell mit Hilfe der Bauanleitung. Verändern oder Modifizieren Sie nicht das Modell. Modifizieren Sie dennoch das Modell, verlieren Sie jegliche Garantieansprüche.
- Kinder unter 14 Jahren müssen bei der Benutzung unter Aufsicht eines Erwachsenen stehen.
- Testen Sie die Funktion des Modells und dessen Elektronik-Zubehör vor jedem Flug, auf ein wandfreie Funktion, und einwandfreien Zustand.
- Fliegen Sie nur an Windstillen Tagen (Windgeschwindigkeit max.10 km/h), und nur auf offenem und freiem Gelände ohne Bäume, Menschen, Häusern oder anderen Hindernissen.

#### *WICHTIG*

**Nehmen Sie sich die Zeit, und folgen der Anleitung, damit Sie am Ende ein gut gebautes Modell haben, welches stabil und einfach zu fliegen ist.**

# **BAUKASTENINHALT**

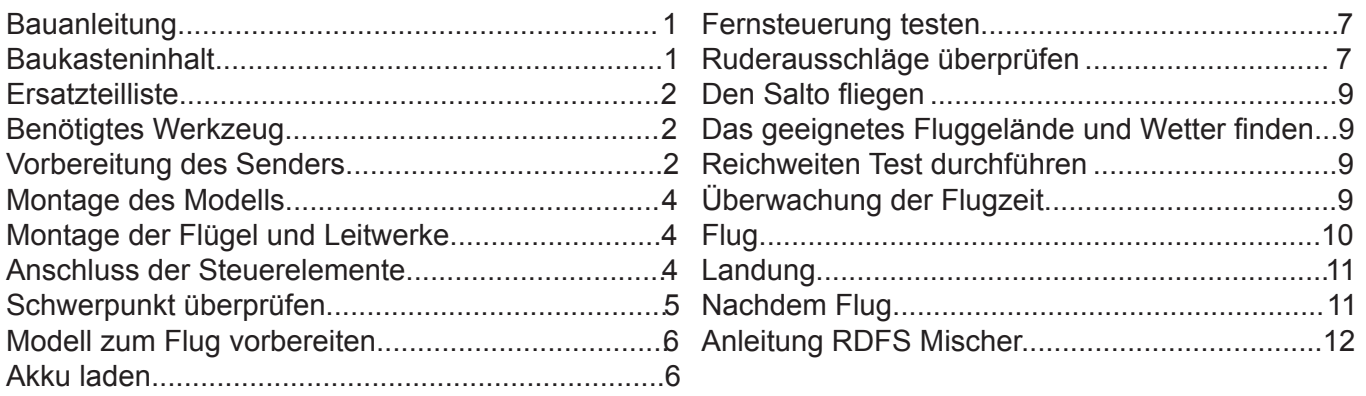

## **EINLEITUNG**

Der Prototyp des H-101 Salto ist ein aus Glasfaser hergestelltes Kunstflugmodell mit V Leitwerk. Dies wurde in den 70er Jahren in Deutschland entwickelt. Der Salto wurde mit einem Mikro Turbinenmotor an der Rumpfoberseite ausgestattet, und ist ein selbst startender Segelflieger. Wir haben das Modell mit einem EDF Antrieb versehen, der automatisch ein- und ausklappt. Wenn der Antrieb eingeklappt ist, ist er im Rumpf versenkt. Rumpf, Flügel und Leitwerk sind aus "Hypodur" ..... einem leichten und stabilen Material, welches zusätzlich mit Karbonstäben verstärkt wurde. Der Salto ist zu über 90% vormontiert. Daher dauert es nur wenige Minuten bis das Modell startklar ist. Wir wünschen Ihnen einen guten Flug! Bevor Sie jetzt anfangen, lesen Sie zuerst die Bedienungsanleitung, damit Sie eine genaue Vorstellung von dem haben was zu tun ist.

## **BAUKASTENINHALT**

Bevor Sie mit der Montage beginnen, überprüfen Sie die Teile, ob diese eine akzeptable Qualität haben. Sollten irgendwelche Teile fehlen, oder nicht von guter Qualität sein, oder Sie Hilfe bei der Montage brauchen, dann wenden Sie sich an Ihren Fachhändler. Wenn Teile fehlen, oder defekt sind, und bestellt werden müssen, dann verwenden Sie dazu die Teilenamen, genau so, wie sie in der Ersatzteilliste beschrieben sind.

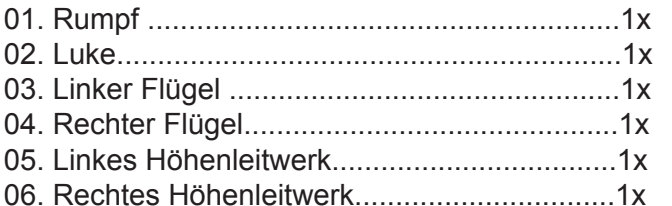

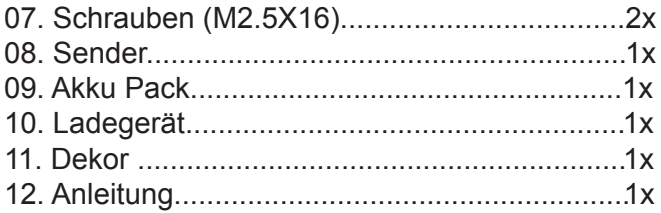

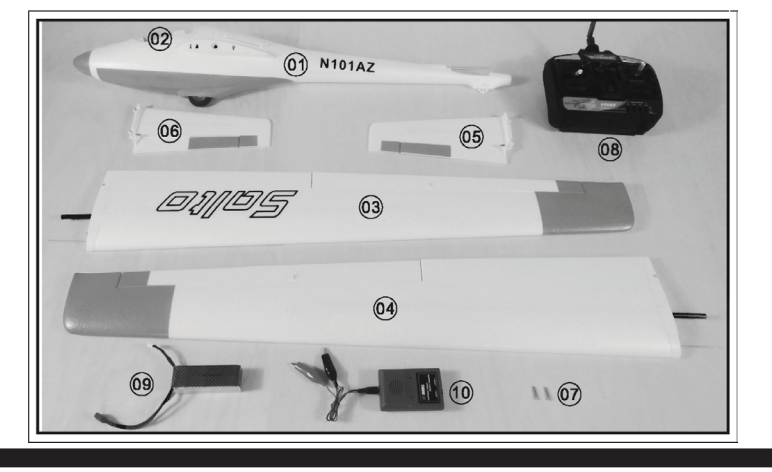

# **ERSATZTEILLISTE**

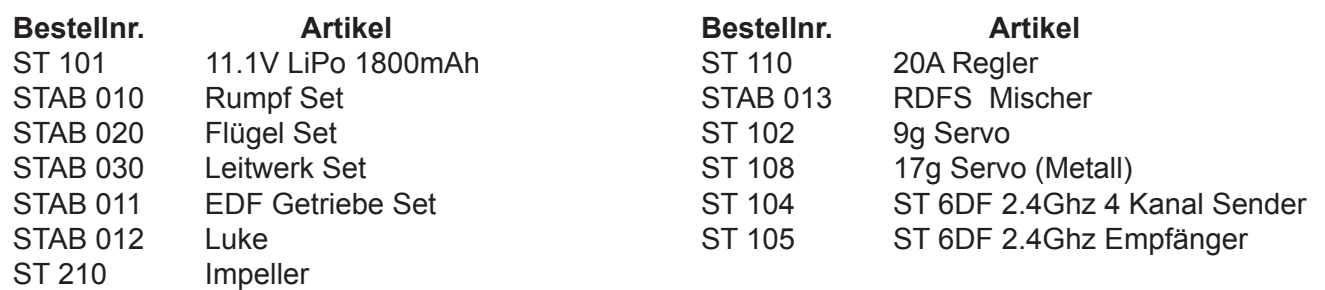

# **BENÖTIGTES WERKZEUG**

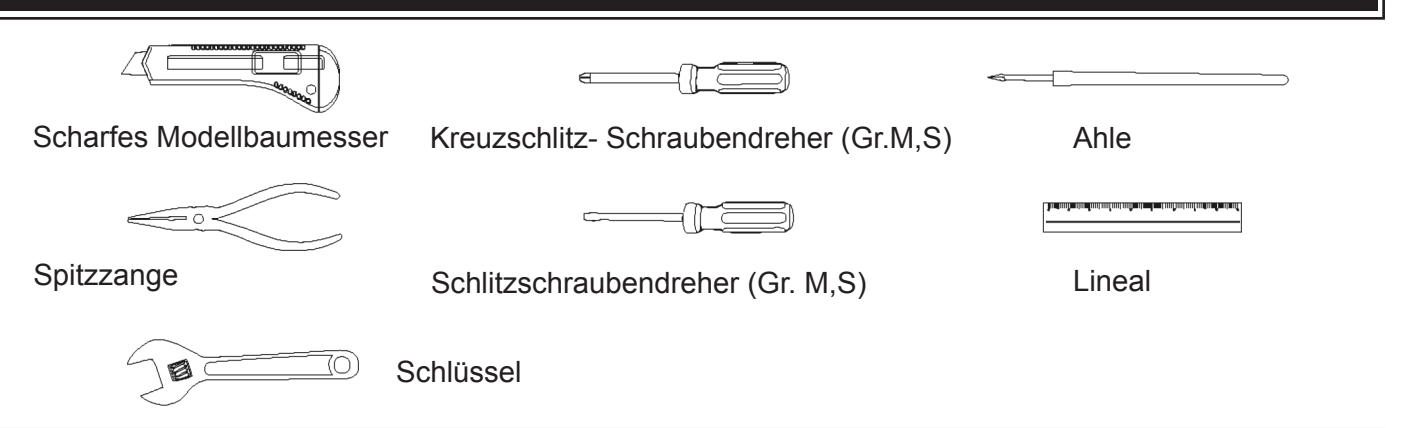

# **VORBEREITUNG DES SENDERS**

- 1. Nehmen Sie den Sender (Abb.01)
- 2. Der Sender benötigt acht "AA" Alkaline Batterien. Um diese zu installieren, öffnen Sie den Batteriedeckel auf der Rückseite des Senders, und installieren die Batterien (Abb.02). Achten Sie dabei darauf, dass Sie die Batterien nicht verkehrt herum einlegen. Danach montieren Sie wieder den Batteriedeckel (Abb.03).

## *ACHTUNG*

- (1) Verwenden Sie keine wiederaufladbare Akkus (NiCd + Ni-Mh).
- (2) Mischen Sie keine alte und neue Batterien.
- (3) Mischen Sie keine Alkaline und Standard (Karbon-Zink) Batterien zusammen.

3. Schalten Sie den Sender an, und überprüfen die LED Anzeige an der Vorderseite des Senders (Abb.04). Wenn die Anzeige grün aufleuchtet ist genügend Spannung vorhanden. Wenn die rote Anzeige blinkt, wechseln Sie die Batterien aus. Vergewissern Sie sich auch, ob die Batterien korrekt eingelegt sind.

4. Schalten Sie den Sender aus, dieser wird dann später benötigt.

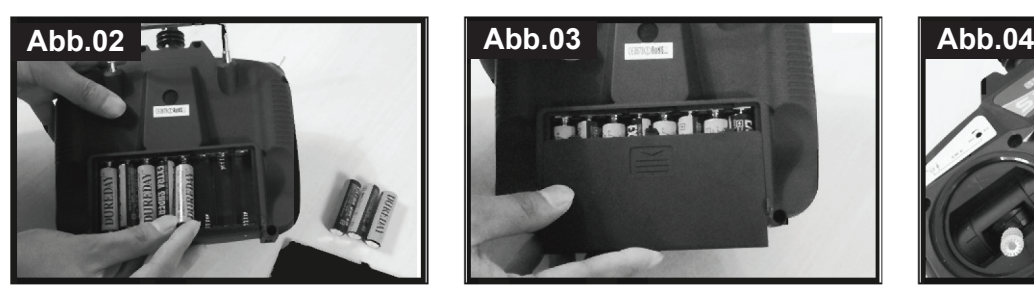

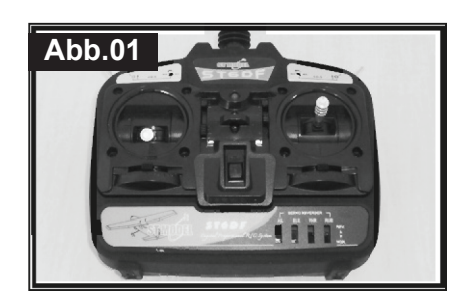

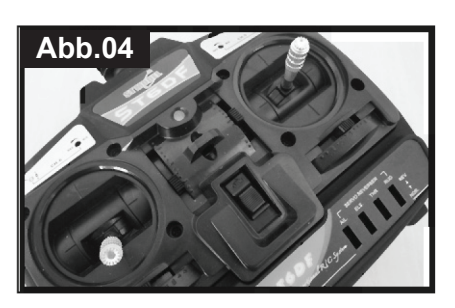

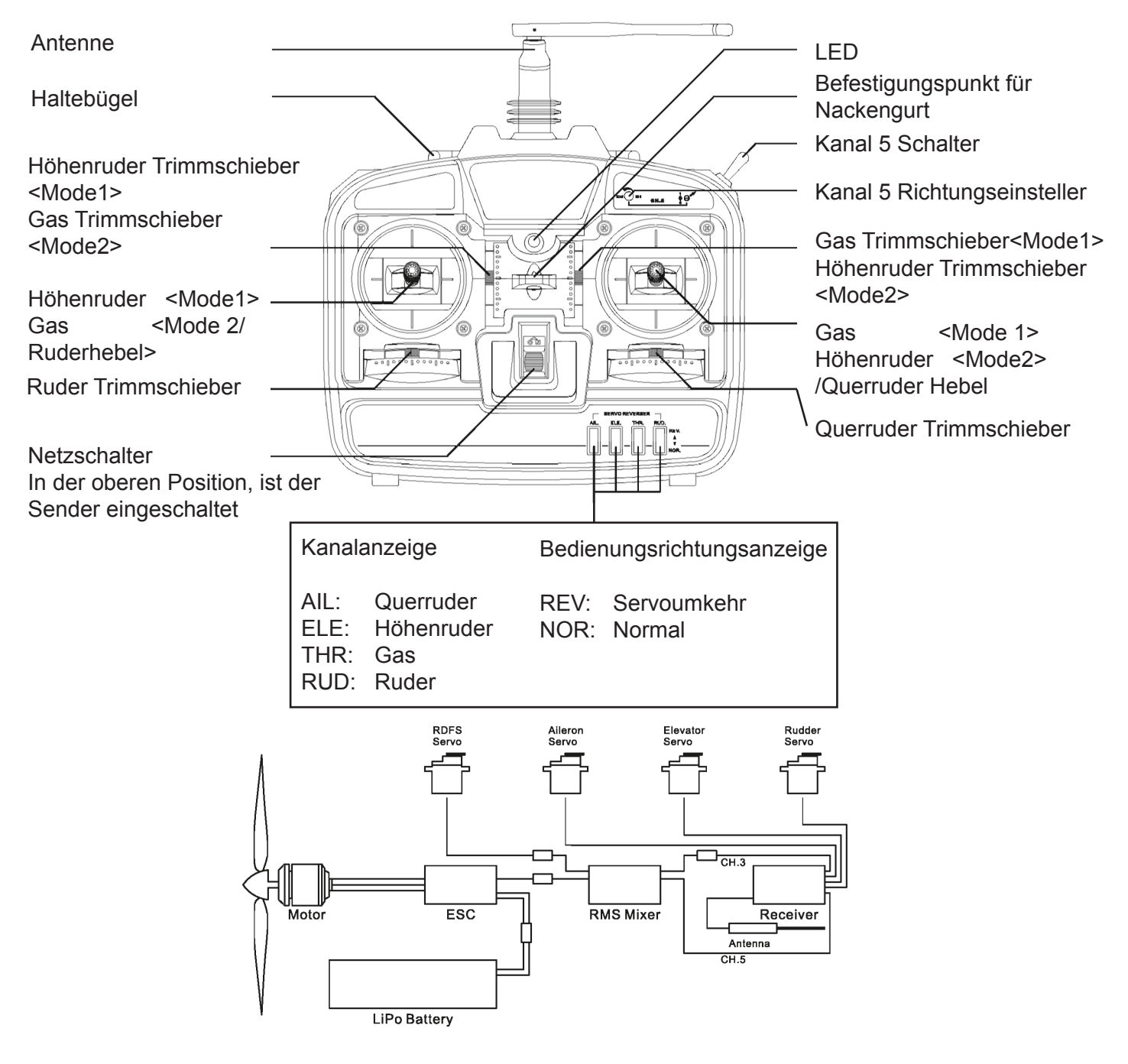

#### **RDFS (Einziehbares Impellersystem)**

Der Impeller ist an der Einziehvorrichtung montiert! Der Impeller wird aus dem Rumpf ausfahren, wenn das Flugzeug steigen soll. Der Motor läuft, um dem Impeller Schub zu geben. Wenn das Flugzeug den Gleitflug kommt, wird der Impeller in den Rumpf eingefahren, um den Luftwiderstand zu verringern.

#### **Flug Modus Schalter**

Es gibt zwei Flugmode des RDFS: "NORMAL" Mode und "AUTO" Mode. Diese können an einem Wahlschalter am Sender geschaltet werden. Der RDFS ist immer ausgefahren, wenn "Normal" eingeschaltet ist, und der Gashebel (Kanal 3) kontrolliert nur die Motorgeschwindigkeit. Wenn Sie den"AUTO" Mode auswählen, wird das ein/ausgefahrene RDSF mit dem Gashebel über ein spezielles Verfahren gesteuert, während der Gashebel auch die Motorleistung steuert. Ist der Flug Mode Schalter des RDFS Mischer an nichts angeschlossen, wird der RDFS des Flugzeuges im "AUTO" Mode arbeiten.

#### *NOTIZ*

Sie können auf Seite 12 unter << RDFS Mischer Bedienungsanleitung>> nachlesen wie der Mischer funktioniert.

# **MONTAGE DER FLÜGEL UND LEITWERKE**

- 1.Teile zur Montage der Flügel und Höhenleitwerke (Bild 05)
- (1) Rumpf & Luke
- (2) Rechter & linker Flügel
- (3) Rechtes & linkes Leitwerk
- (4) Schrauben M2.5x16 (2x)
- 2. Befestigen Sie das linke und das rechte Leitwerk in der richtigen Richtung (Abb.06). Dann befestigen Sie diese an dem Halter am Ende des Rumpfes (Abb.07)
- 3. Schieben Sie die M2.5x16 Schrauben in die Löcher des Leitwerks, dann ziehen Sie die Schrauben fest, damit das Leitwerk nicht verloren geht (Abb.08).
- 4. Entfernen Sie die Luke vom Rumpf (Abb.09)
- 5. Schieben Sie den Karbonstab der Flügel und die Querrudergestänge in den Rumpf (Abb.10.) Schieben Sie die Querrudergestänge in die Stellschraube am Querruder- Servoarm (Abb.11). Dann befestigen Sie die Flügel mit den Sicherungsverschlüssen (Abb.12).

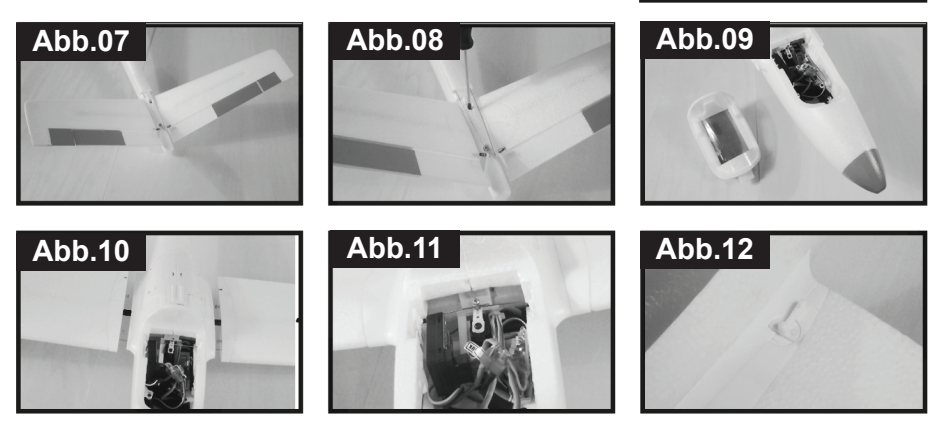

**Abb.06**

**Abb.05**

## **ANSCHLUSS DER STEUERELEMENTE**

- 1. Nehmen Sie den Sender und schalten ihn ein. Mit dem Gashebel in der untersten Position zentrieren Sie die Querruder,- Höhenruder, und Rudertrimmung (Abb.13)
- 2. Schließen Sie den Akku im Rumpf an (Abb.14). Sie werden Musik oder "Beep" Töne hören, die von dem Regler kommen. Dies warnt Sie, dass das System eingeschaltet, und der Motor "scharf" ge schaltet ist. Das bedeutet, jedes mal wenn der Gashebel bewegt wird, schaltet sich der Motor ein. Jetzt sind auch die Servo zentriert.
- 3. Stellen Sie sicher, dass die Ruder ausgemittelt sind. Dann schieben Sie die Rudergestänge in die Stellschraube am Ruderhorn und befestigen diese (Abb.15).
- 4. Stellen Sie sicher, dass das Querruder ausgemittelt ist. Dann schieben Sie die Querrudergestänge in die Stellschraube am Ruderhorn und befestigen diese (Abb.16).
- 5. Wenn Sie mit diesem Schritt fertig sind, entfernen Sie den Akku vom Regler, und schalten dann den Sender aus.

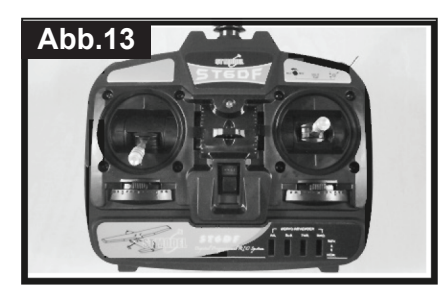

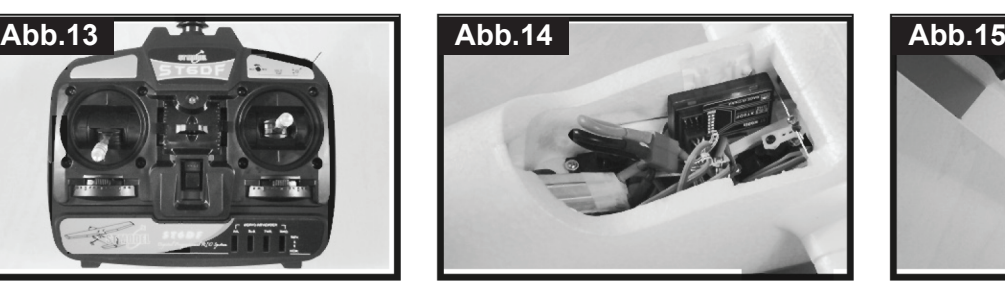

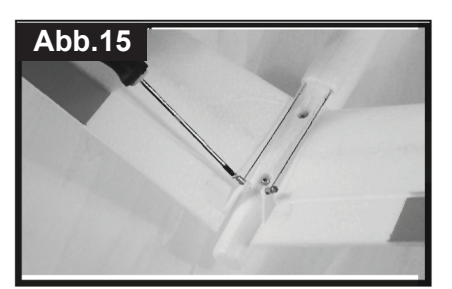

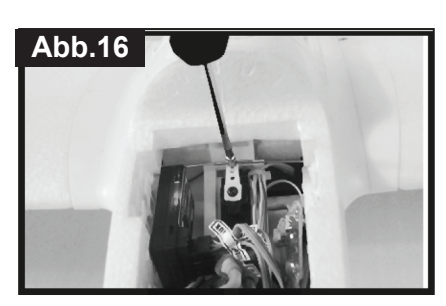

# **SCHWERPUNKT ÜBERPRÜFEN**

Der Schwerpunkt ist der Punkt am Flügel, an dem das Modell ausbalanciert ist. Dieser hat einen großen Einfluss darauf, wie es fliegen wird. Ist der Schwerpunkt zu weit hinten (Heck zu schwer) wird das Modell zu stark ansprechen, ist dieser zu weit vorne (Nase schwer), wird das Modell träge.

- 1. Installieren Sie den Akku, aber diesen nicht mit dem Regler verbinden. Sie können jetzt die Luke befestigen.
- 2. Der Schwerpunkt befindet sich 58mm von der Vorderkante des Flügels nach hinten gemessen, wenn der RDFS komplett eingefahren ist, oder 54mm von der Vorderkante des Flügels nach hinten gemessen, wenn der RDFS komplett ausgefahren ist. Die Ausschläge sollten nicht mehr als +/-2mm übersteigen (Abb.17-20). Ansonsten wird dies Einfluss auf die Flugleistung haben, und es könnte zu einem Absturz kommen.

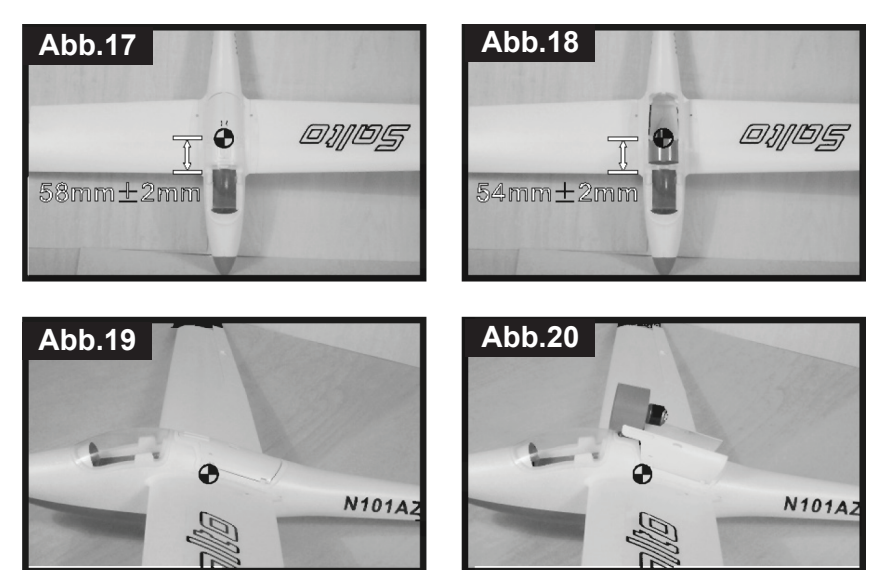

- 3. Wir empfehlen Ihnen ausschließlich den empfohlenen Akku Pack für den Salto zu verwenden, oder Akku Packs mit gleichem Gewicht und gleicher Kapazität. Verwenden Sie andere Akkus, oder anderes Zubehör, überprüfen Sie den Schwerpunkt, wie oben beschrieben.
- 4. Ist der Schwerpunkt des Modells nicht 58 bzw.54 mm hinter der Vorderkante positioniert ist, sollten sie den Schwerpunkt einstellen, indem Sie Ausgleichsgewichte in die Nase, oder in das Heck, oder in den Rumpf legen. Ist der Schwerpunkt zu weit hinten (Heck schwer), können Sie Ausgleichsgewichte unter der Motorhaube befestigen. Ist der Schwerpunkt zu weit vorne (Nase schwer) können Sie Ausgleichsgewichte im Heck befestigen.

# **LADEN DES AKKUS**

Der Salto benötigt einen 3zelligen 11,1V Li-Po Akkupack (Abb21) und ein Balance Ladegerät für Li-Po Akkus (Abb22). Der Akkupack hat zwei Anschlüsse. Der eine dient zum Laden und Entladen. Der andere ist zum Balancieren. Der Lader verfügt über Stecker mit Krokodilklemmen für die 12V Eingangsspannung und zwei Ausgänge für die Balancerfunktion. Der eine Ausgang ist für 2 zellige Li-Po Akkus, der andere für 3zellige Li-Po.

## *ACHTUNG*

- *(1) Laden Sie den Li-Po Akku nur mit einem dafür geeigneten Li-Po Ladegerät mit Balancerfunktion auf.*
- *(2) Dies ist ein Ladegerät für Li-Po Akkus. Dieser passt nur mit dem Li-Po Akku zusammen, der im Salto montiert ist. Niemals andere Batterietypen damit laden.*
- 1. Verbinden Sie das Ladegerät mit der 11**~**14V DC Stromquelle, die rote und grüne LED leuchten eine Sekunde auf (Abb23).Vergewissern Sie sich, dass die Kapazität der Stromquelle 1A oder höher ist.

## *ACHTUNG*

*Die Leistung der Stromquelle muss den o.A. Anforderungen entsprechen, da sonst das Ladegerät nicht richtig arbeiten kann. Dadurch kann der Lader oder der Akku beschädigt werden. Vor dem Laden klemmen Sie den Akku von allem ab. Während des Ladeprozesses, sollte der Akku und das Ladegerät nur bei normaler Raumtemperatur, und nicht in der Nähe von brennbaren Substanzen betrieben werden. Decken Sie niemals das Ladegerät oder den Akku mit Decken, Tüchern oder ähnlichem ab. Eine gute Luftzirkulation ist wichtig zur Kühlung der Komponenten.*

2. Verbinden Sie den Balancerstecker des Akkupacks an dem Ausgangsstecker (4-Pins) des Ladegerätes (Abb.24) Zur Ihrer Sicherheit- kann der Akku nur in eine Richtung eingesteckt werden. Drücken Sie die Stecker nie mit Gewalt ein, und achten Sie darauf, dass die rote LED aufleuchtet (Abb.25).

## *NOTIZ*

*Bitte verbinden Sie den Lader mit der Stromquelle, bevor Sie den Akkupack einstecken.*

- 3. *WICHTIG: Lassen Sie niemals den Akku während des Ladens unbeaufsichtigt. Stoppen Sie den Ladevorgang umgehend, wenn der Akku sehr schnell heiß wird.*
- 4. Wenn der Akkupack voll aufgeladen ist, wird die rote LED ausgehen und die grüne angehen.

## *WARNUNG*

*Erst den Akku vom Ladegerät abklemmen, bevor Sie das Ladegerät von der Stromquelle trennen. Bitte entscheiden Sie sich immer nur für passende Akkus, Sender und Zubehör, oder dies kann die Lebensdauer, oder die Reichweite des Modells stark reduzieren.*

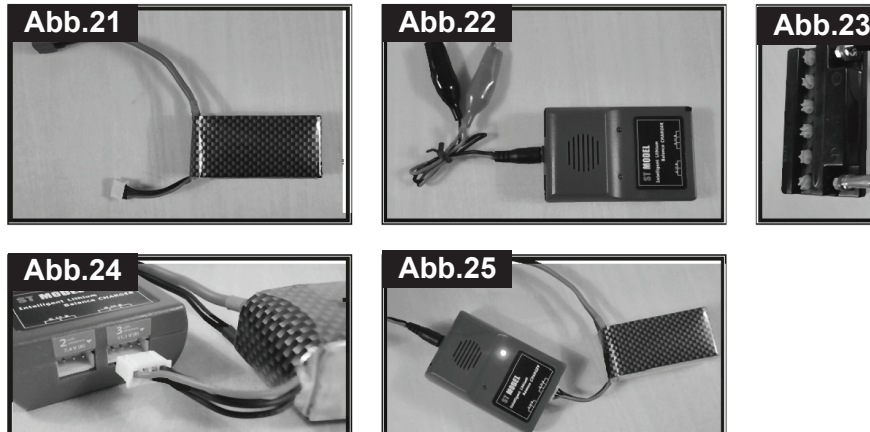

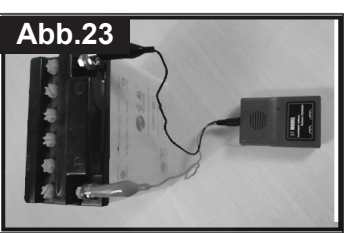

## **TESTEN DER FUNKTIONEN**

- 1. Testen des Antriebssystem und RDFS: Die Salto RTF Version beinhaltet einen RDFS Mischer. Dies garantiert Ihnen, dass der RDFS gut funktioniert. Bevor Sie diesen testen, sollten sie wissen, wie der Mischer arbeitet. Lesen Sie die Anleitung <RDFS Mischer Bedienungsanleitung> auf Seite 12. Jetzt testen wir die Leistung im "AUTO" Mode.
- (1) Schalten Sie den Sender ein und schließen den Akku im Modell an. Ziehen Sie den Gashebel und den Trimmschieber auf die unterste Stellung (Abb.26). Wenn Sie die Musik hören ist der Regler einsatzbereit.
- (2) Schieben Sie den Gashebel langsam nach vorne, ungefähr 5°. Dies ist die Position ein/ausfahren (Abb.27). Der RDFS wird ausgefahren (Abb.38).
- (3) Schieben Sie den Gashebel langsam nach vorne (Abb.29), und der Propeller wird immer schneller laufen (Abb.30).
- (4) Schieben Sie den Gashebel auf minimal (Abb.31), der Regler stoppt die Stromzufuhr zum Motor, und der RDFS wird in den Rumpf einfahren (Abb.32)

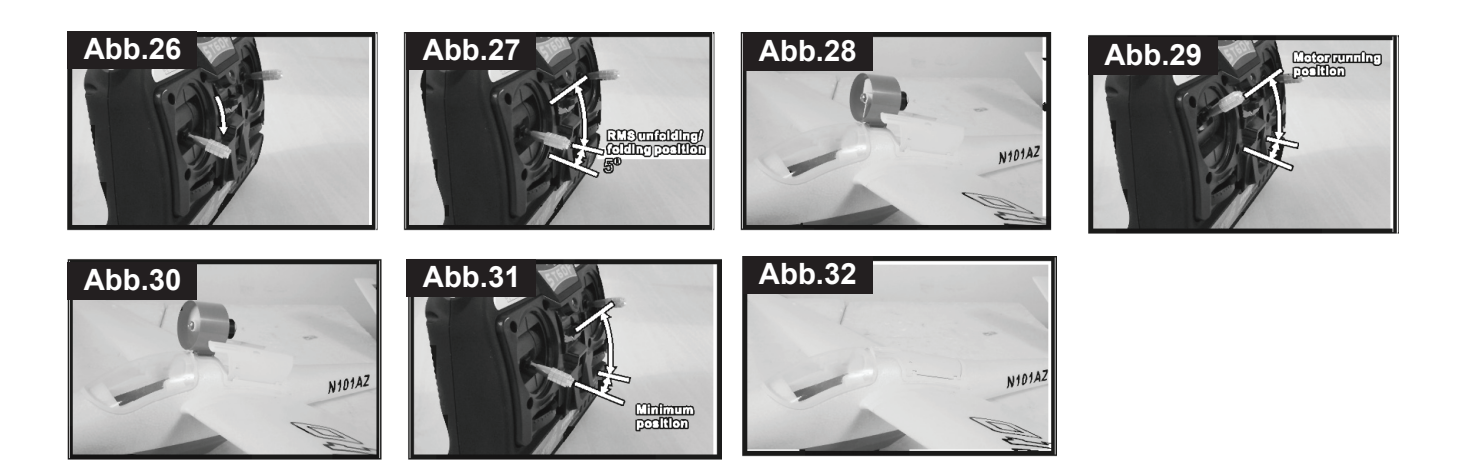

- 2. Testen der Querruder:
- (1) Bewegen Sie den Querruderhebel nach links, das linke Querruder bewegt sich nach oben und das rechte nach unten (Abb.33).
- (2) Bewegen Sie den Querruderhebel nach rechts, das rechte Querruder bewegt sich nach oben und das linke nach unten (Abb34).
- (3) Stellen Sie den Querruderhebel in Neutral (Mitte), sollten beide Querruder in die Neutral Position zurückkehren (Abb.35).

#### *NOTIZ*

*Sollten sich die Ruder in die entgegengesetzte Richtung bewegen, überprüfen Sie den Reverse Schalter an Ihrer Fernsteuerung, und nehmen gegebenenfalls Einstellungen vor.*

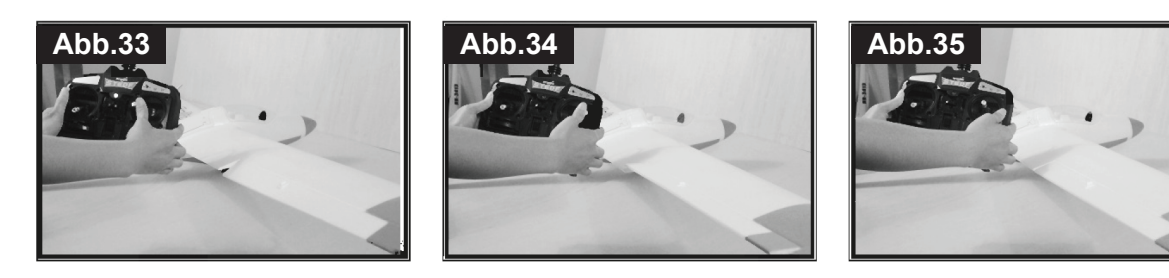

- 3. Testen des Seitenruders:
- (1) Bewegen Sie den Seitenruderhebel nach links, bewegt sich das Seitenruder nach links (Abb.36).
- (2) Bewegen Sie den Seitenruderhebel nach rechts, bewegt sich das Seitenruder nach rechts (Abb.37).
- (3) Stellen Sie den Seitenruderhebel in Neutral (Mitte), sollte das Seitenruder in die neutrale Position zurückkehren (Abb.38).

# *NOTIZ*

Sollten sich das Ruder in die entgegen gesetzte Richtung bewegen, überprüfen Sie den Reverse Schalter an Ihrer Fernsteuerung, und nehmen gegebenenfalls Einstellungen vor.

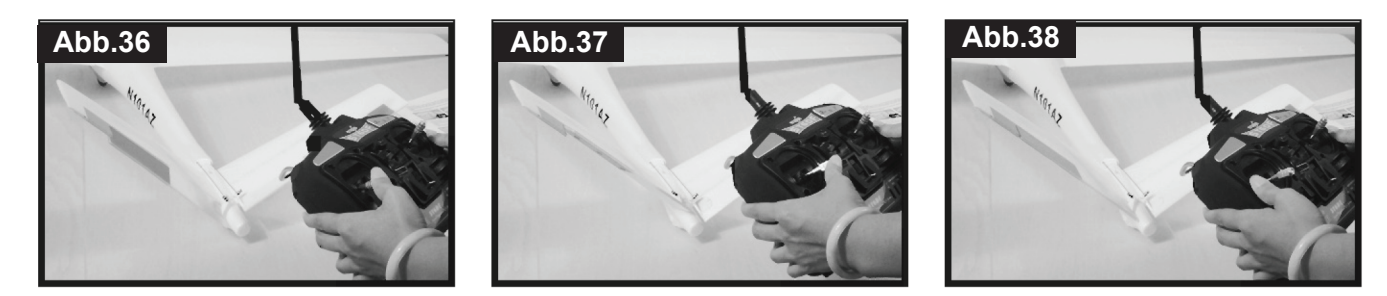

- 4. Testen des Höhenruders:
- (1) Bewegen Sie den Höhenruderhebel nach hinten, bewegt sich das Höhenruder nach oben (Abb.39).
- (2) Bewegen Sie den Höhenruderhebel nach vorne, bewegt sich das Höhenruder nach unten (Abb.40).
- (3) Stellen Sie den Höhenruderhebel in Neutral (Mitte), sollte das Höhenruder in die neutrale Position zurückkehren (Abb41).

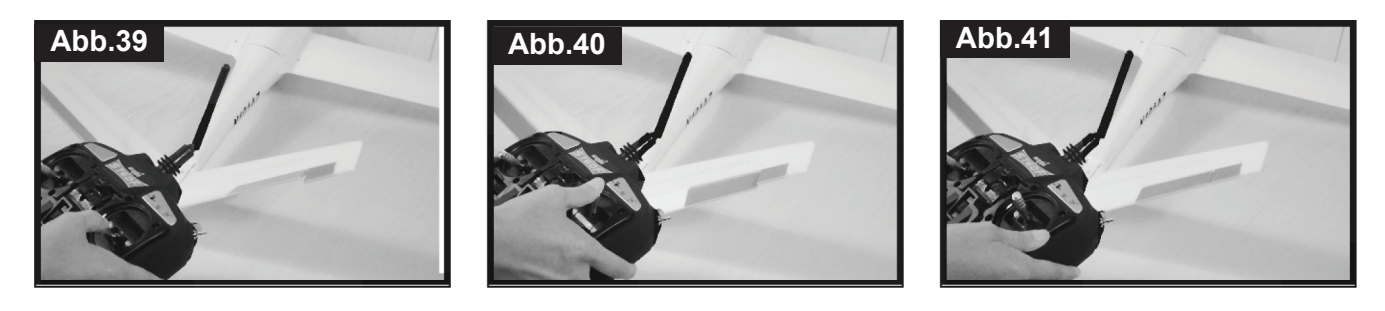

## *NOTIZ*

*Sollten sich das Ruder in die entgegen gesetzte Richtung bewegen, überprüfen Sie den Reverse Schalter an Ihrer Fernsteuerung, und nehmen gegebenenfalls Einstellungen vor.* 

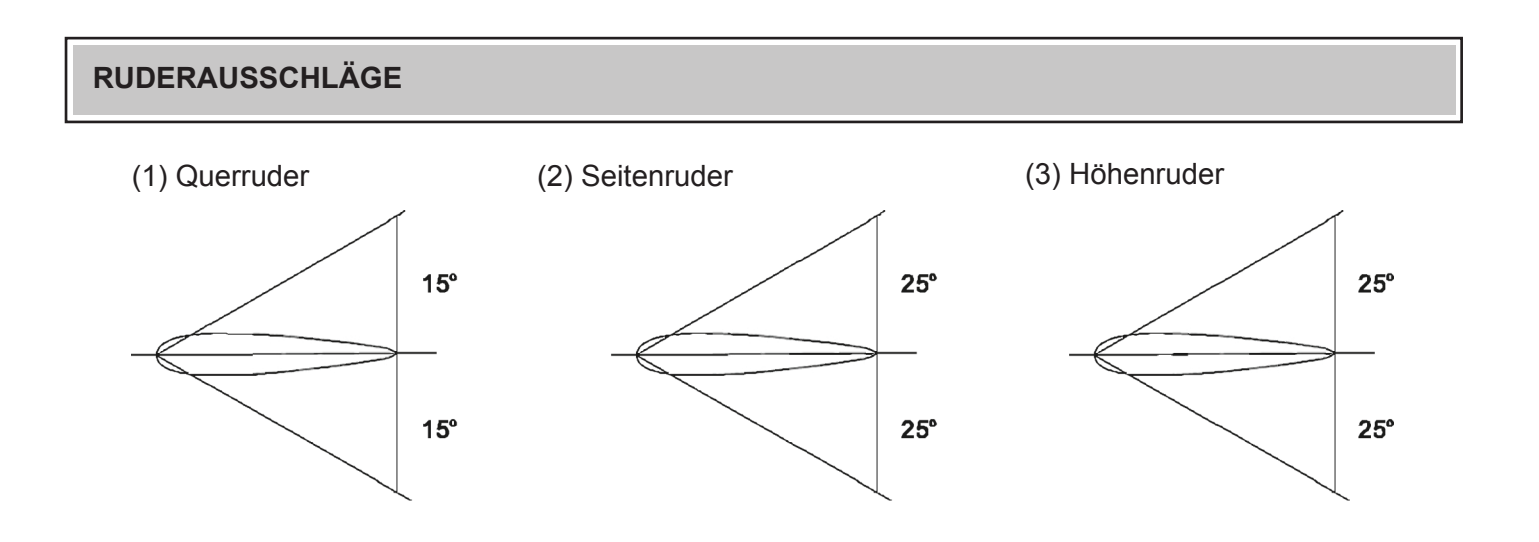

# **DEN SALTO FLIEGEN**

# **DAS GEEIGNETES FLUGGELÄNDE UND WETTER FINDEN**

- 1. Der Salto sollte nur bei Windgeschwindigkeiten von 25 km/h, oder weniger geflogen werden. Bei Windstille oder leichtem Wind fliegt der Salto ruhig, und ist leicht zu fliegen. Wenn Sie Anfänger sind, fliegen Sie nur bei Windstille oder bei sehr wenig Wind (8km/h). Sind Sie ein erfahrener Pilot, können Sie das Modell bei Windgeschwindigkeiten von 25 km/h oder weniger fliegen. Fliegen Sie bei starkem Wind kann das Modell von Böen auf den Boden gedrückt werden, oder abgetrieben werden, und hat dann nicht mehr genug Leistung, um zurückgeholt zu werden. Fliegen Sie niemals bei Regen oder Nebel.
- 2. Wählen Sie immer eine große Fläche zum Fliegen. Es wäre besser, wenn Sie zum Fliegen eine trockene, lange und breite Fläche nehmen würden (z.b. Betonboden). An ruhigen Flugtagen sollte die Landebahn nicht kleiner als 40m x 5m. Das Flugfeld sollte ohne Hindernisse wie Bäume, Straßen, Stromleitungen, Eisenbahnschienen, Parkplätze, Gebäude oder ähnlichem sein. Fliegen Sie auch niemals über Personen speziell nicht über Kinder. Eine kurzgemähte Rasenfläche wäre eine gute Stelle um den Salto mit ausgefahrenem Fahrwerk zu landen. Das Flugzeug wird aber auf diesem Rasen nicht in der Lage sein, seine Startgeschwindigkeit zum Abheben zu erreichen. Es wäre daher besser, Sie fliegen deshalb auf einem dafür vorgesehenen Flugfeld mit geteerte oder betonierter Start- und Landebahn
- 3. Fliegen Sie nie in Flugüberwachten Bereichen oder Militärgebieten.

#### **REICHWEITE TESTEN**

Als Vorsichtsmaßnahme sollten Sie jedes Mal vor dem Fliegen einen Reichweitentest durchführen. Einen Reichweitentest am Boden ist ein guter Weg, um Probleme bei schwachen Akkus, defekten oder beschädigten Fernsteuerungsteilen, Funkstörungen, oder Kontrollverlust, zu erkennen. Dies erfordert in der Regel einen Assistenten und sollte am Flugfeld durch geführt werden.

Zuerst schalten Sie den Sender EIN, dann installieren Sie den geladenen Akku im Rumpf. Stecken Sie den Akku an, und befestigen Sie die Luke.

Denken Sie daran keinen "Ruck" am Gashebel vor zunehmen. Ansonsten wir der Impeller starten. Dies kann zu Schäden und Verletzungen führen.

Folgen Sie der Anleitung, die Ihrer Fernsteuerung beiliegt, und führen einen Reichweitentest am Boden durch. Stellen Sie sicher, dass der Motor läuft, und die Drehzahl, während der Durchführung der Prüfung, auch variiert. Ihr Assistent wird Sie warnen, wenn die Ruder plötzlich falsch reagieren, oder sich unkontrolliert bewegen.

Wenn die Steuerung nicht richtig funktioniert, oder wenn Ihnen etwas nicht richtig erscheint, dann fliegen Sie dass Modell nicht, bis Sie den Fehler gefunden haben. Stellen Sie sicher, dass alle Servo- Kabel fest am Empfänger eingesteckt, und die Sender Akkus im guten Zustand sind.

## **ÜBERWACHUNG DER FLUGZEIT**

Überwachen und beschränken Sie Ihre Flugzeit mit Hilfe eines Timers (z.B. eine Armbanduhr, oder einer Uhr in Ihrem Sender, wenn vorhanden). Ist der Akku fast leer, werden Sie einen Leistungsabfall bemerken, bevor der Regler den Motor ausschaltet. Das Flugzeug wird dann anfangen langsamer zu fliegen. Jetzt sollten Sie landen. Oft (aber nicht immer) kann die Leistung kurzzeitig wieder hergestellt werden, nachdem der Motor abschaltet, indem Sie den Gashebel für einige Sekunden ganz nach hinten ziehen.

Um eine unerwartete Bruchlandung bei Ihrem ersten Flug zu verhindern, stellen Sie den Timer auf 5 Minuten ein (in den meisten Fällen kann der Salto bis zu 10 min fliegen, aber auch das kann variieren). Wenn Sie den Alarm hören, können Sie entweder sofort landen, oder, als erfahrener Pilot, können Sie weiter fliegen, bis sich der Motor ausschaltet. Dann gleiten Sie weiter, bis Sie das Modell landen. Wenn Sie herausfinden wollen wie lange die Flugzeit Ihres Akkus ist, kreisen Sie in den Wind über der Landezone, bis der Motor aus geht. Dann notieren Sie sich die Zeit.

Seien Sie trotzdem immer konservativ, und reizen die Flugzeit nie ganz aus. Damit der Motor nie unerwartet abschaltet, und Sie immer einen Akku mit genügend Leistung zum Landen haben.

# **FLUG**

Wenn Sie vorher noch nie ein R/C Flugzeug geflogen haben, empfehlen wir Ihnen, dass Sie sich Hilfe bei einem erfahrenen R/C Piloten holen. Die meisten Flugvereine bieten Trainingsprogrammen an, die Ihnen dabei helfen schnell und sicher das Fliegen zu lernen. Wenn Sie keinen erfahrenen R/C Piloten finden, können Sie mit einem R/C Simulator das Fliegen an Ihrem Computer lernen. Nachfolgend finden Sie ein paar Tipps, damit Sie Ihr Flugzeug in die Luft bekommen.

- 1. Schalten Sie zuerst Ihren Sender EIN. Vergewissern Sie sich, das der Gashebel in der untersten Position steht, und der Trimmschieber in Neutral ist.
- 2. Schließen Sie jetzt den Akku an. Der RDFS wird sich aufrichten und der Impeller dreht sich immer schneller, wenn Sie Gashebel in die oberste Position schieben.

#### *ACHTUNG:*

 *Halten Sie sich vom Impeller fern.*

- 3. Stellen Sie das Modell auf den Startpunkt und starten Sie immer in den Wind. Dann schieben Sie den Gashebel ganz nach vorne und das Flugzeug fängt an zu beschleunigen. Das Modell wird beim beschleunige nicht gerade fliegen, deshalb müssen Sie dies einstellen, indem Sie den Quer- und Steuerruderhebel bewegen. Wenn es genügend Geschwindigkeit für den Start erreicht hat, ziehen Sie den Höhenruderhebel leicht zu sich hin, und der Salto wird vom Boden abheben. Wir empfehlen Ihnen, wenn Sie den Salto in die Luft starten, einen Assistenten.
- 4. Lassen Sie das Flugzeug bei einem Winkel von 10-30 Grad mehrere Sekunden lang steigen. Sie können den Höhenruderhebel in die neutrale Position bringen, wenn der Steigwinkel zu groß ist, und wenn nötig diesen leicht ziehen. Dann fliegen Sie eine Kurve.

# **FLUG**

5. Fliegt das Modell von Ihnen weg, bewegen Sie den Querruderhebel langsam nach links zusammen mit ein wenig gezogenem Höhenruder, das Modell dreht jetzt nach links. Machen Sie diese Bewegung mit dem Hebel nach rechts, dreht das Model nach rechts. Um aus der Kurve wieder heraus zu kommen, bewegen Sie die Hebel in die entgegen gesetzte Richtung der Kurve, die Sie gerade fliegen, und zwar solange bis das Modell wieder horizontal fliegt. Danach bringen Sie alle Hebel wieder in Neutral.

## *ACHTUNG*

*Hierbei wird nur ein ganz kleiner Höhenruderausschlag nach oben benötigt.*

- 6. Wenn das Modell auf Sie zukommt, und den Hebel nach links bewegen, fliegt das Modell aber nach rechts. Sozusagen haben sich die Ruderbewegungen in diesem Fall umgekehrt. Das ist normal. Um Ihnen ein wenig zu helfen, können Sie sich mit Ihrem Körper in die Richtung drehen in die das Modell fliegt, und dann über Ihre Schulter sehen. Wenn Sie jetzt den Querruderhebel nach links drücken, fliegt das Modell auch nach links. Stellen Sie sich am besten vor, Sie sitzen in dem Modell, dann macht das Modell auch die Bewegung die Sie sich vorstellen, und wollen.
- 7. Wenn sich das Flugzeug in einer sicheren Höhe befindet, können Sie dieses mit der Trimmung ausbalancieren, damit es geradeaus und horizontal fliegt, wenn Sie den Höhen/Seitenruderhebel loslassen. D.h. Modell steigt: Trimmschieber von dem Höhenruder langsam, schrittweise nach vorne bis das Modell horizontal fliegt. Sinkt das Modell müssen Sie in die andere Richtung trimmen. Genau so verhält es sich auch bei den Ruderfunktionen. Ziel des ganzen ist es ein horizontal oder minimal steigendes Modell (0-5Grad) zu haben, wenn alle Ruderhebel auf neutral stehen. Nehmen Sie diese Trimmungen solange vor, bis Sie das Ziel erreicht haben.
- 8. Bei Anfängern wird das Seitenruder hauptsächlich beim Start, oder Landen eingesetzt. Es ist wichtig das Modell nach links oder rechts mit dem Seitenruder zu kontrollieren anstatt es mit dem Querruder zu kontrollieren. Das Modell fliegt nach links, wenn Sie den Seitenruderhebel nach links drücken, es fliegt nach rechts, wenn Sie den Hebel nach rechts drücken. Sollte das Modell in eine der beiden Richtungen fliegen, wenn der Hebel auf Neutral steht, trimmen Sie das Ruder mit dem Trimmschieber aus, wie oben in (7) bei dem Höhenruder beschrieben.
- 9. Wenn Sie das Flugzeug fliegen, überprüfen Sie, ob dieses geradeaus fliegt. Bewegen Sie den Querruderhebel in Neutral, wenn sich das Flugzeug drehen will, schieben Sie den Querruder Trimmschieber in die entgegengesetzte Richtung, bis sich das Flugzeug nicht mehr dreht. Dann ist die Flugzeug Trimmung in Ordnung. Wenn Sie die Hände von den Hebeln nehmen, wird dieses gerade und waagrecht fliegen. Ist das Modell richtig getrimmt, macht dies das Fliegen leichter und angenehmer.
- 10. Lassen Sie das Modell nicht zu weit von Ihnen weg fliegen. Je weiter es weg ist, desto schwerer ist es zu erkennen, was das Modell gerade macht. Speziell wenn der Akku leer wird, und Sie schnellst möglich landen sollten.
- 11. Während Sie das Fliegen erlernen ist es immer besser das Modell so hoch fliegen zu lassen, damit Ihnen genügend Zeit und Höhe bleibt, um zu reagieren, wenn Sie einen Fehler machen.

# **LANDUNG**

Jetzt ist es an der Zeit zu landen. Die Probleme, die auf Sie zukommen sind wo und wie!

- 1. Als Sicherheitspolster sollte der Anfänger den Akku nie ganz leer fliegen. Das in der Salto eingebaute "Auto Cut Off" –System" lässt immer noch Reserven im Akku, damit Sie noch sicher landen können.
- 2. Wenn Sie während des ersten Fluges genügend Höhe erreicht haben, stellen Sie den Motor ab und fahren das RDFS ein. Dann können Sie feststellen wie das Modell reagiert. Dies wird Ihnen einen Einblick verschaffen, wie das Modell bei der Landung reagiert.
- 3. Um den Salto zu landen, fliegen Sie mit dem Wind, bis Sie in einem großen Bogen in den Wind in Richtung Landebahn drehen. Reduzieren Sie dabei die Motorleistung so, dass das Modell mit dem Sinkflug beginnt. Steuern Sie die Motorleistung so, dass das Modell über dem Landegebiet noch ca. 1**~**2 m Höhe hat.
- 4. Kurz vor der Landung (ca. 0,5m Höhe), ziehen Sie ganz leicht das Höhenruder und nehmen das Gas weg, damit das Modell die Nase hoch nimmt und Geschwindigkeit abbaut. Nicht zu viel Höhe geben, das Modell soll nicht mehr steigen. Dieses wird darin enden, dass das Modell langsamer wird und landet. Bitte stoppen Sie das Modell nie mit Ihrem Körper oder irgendetwas anderem.

#### *ACHTUNG*

Kurz vor der Landung ziehen Sie den Gashebel komplett zurück. Während einer harten Landung, kann der Impeller eingeklemmt werden, und kann nicht mit dem Gas in Flugposition gedreht werden, dadurch können der Akku, Regler und Motor sehr heiß werden. Wenn Sie dies nicht beachten, wird der Motor, der Regler oder Akku beschädigt oder zerstört.

#### **ANLEITUNG RDFS MISCHER** Der Mischer für den "Salto" wurde von ST- Model hergestellt

# **VORWORT**

Im "SALTO" befindet sich ein versenkbarer Impeller (RDFS). Der Elektro- Impeller(EDF) ist am Einziehfahrwerk montiert! Der EDF wird für den Steigflug aus dem Rumpf ausgefahren. Der Schub vom Impeller wird vom drehenden Motor erzeugt. Wenn das Flugzeug im Gleitflug ist, wird der EDF in den Rumpf eingefahren, um den Widerstand zu reduzieren. Es gibt zwei Flug Mode beim "SALTO": "NORMAL" Mode und "AUTO" Mode, die an einem Schalter am Sender gewählt werden können. Im "NORMAL" Mode ist der EDF immer ausgefahren. Der Gashebel (Kanal 3) steuert dann nur die Motorleistung. Im "Auto" Mode wird das ein-/ausfahrbare EDF über den Gashebel in einen speziellen Prozess gesteuert, während der Gashebel gleichzeitig die Motorleistung steuert. Wenn Sie den SALTO fliegen, sollte der RDFS Mischer immer im Flugzeug installiert sein. Das Folgende wird Ihnen Helfen den Mischer richtig zu installieren.

# **MISCHER FUNKTIONEN**

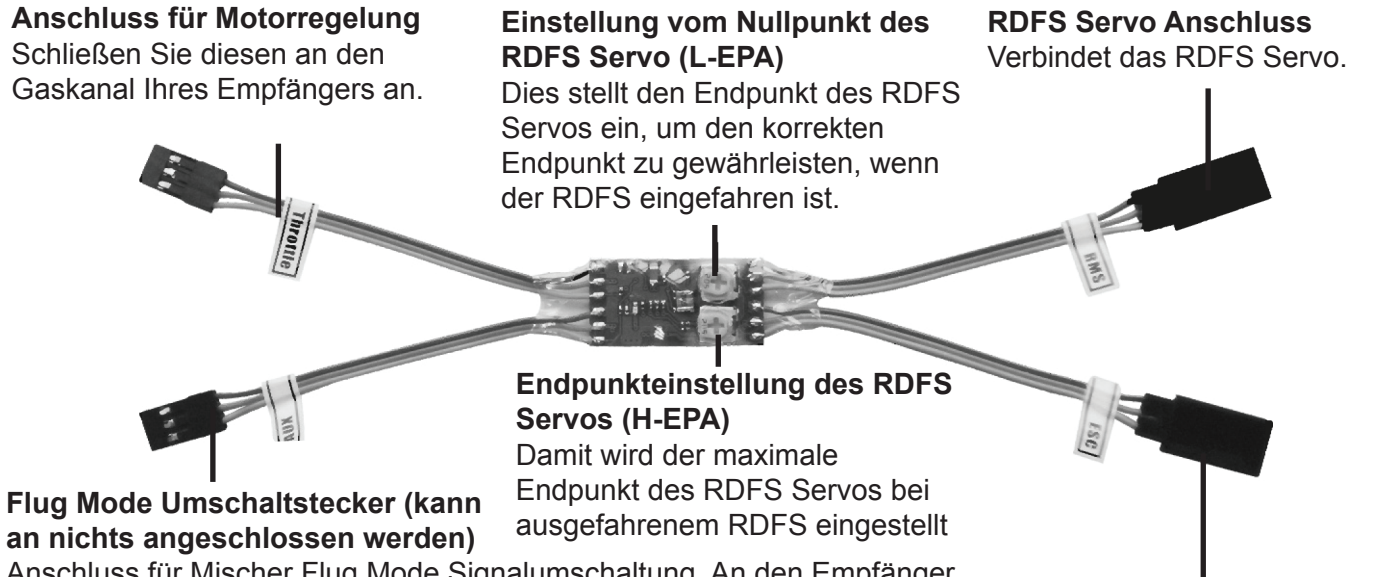

Anschluss für Mischer Flug Mode Signalumschaltung. An den Empfänger Flug Mode Umschaltkanal anschließen, und dieser Kanal muss mit einem zweifach Schalter am Sender zu kontrollieren sein. Dann können Sie den Flug Mode an Sender umschalten. **Wird dieser Stecker an nichts angeschlossen**, wird das RDFS des Flugzeuges im "AUTO" Mode arbeiten. Z.B. Wenn der Mischer mit einem 4Kana R/C Sender eingesetzt wird.

**Regler Anschluss** Anschluss an den Regler

# **EINSTELLUNG DES SENDERS**

(Einstellung bei einem FUTABA T6EXAP Sender) (Abb.01)

1. Schalten Sie den Sender ein. Dann schalten Sie um auf Kanal 3 (Abb.02). Ziehen Sie den Gashebel ganz nach hinten und stellen Sie den Trimmschieber nicht weniger als +24% ein (Abb.03 & 04)

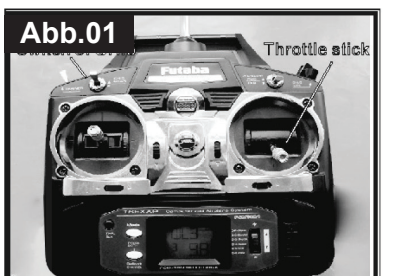

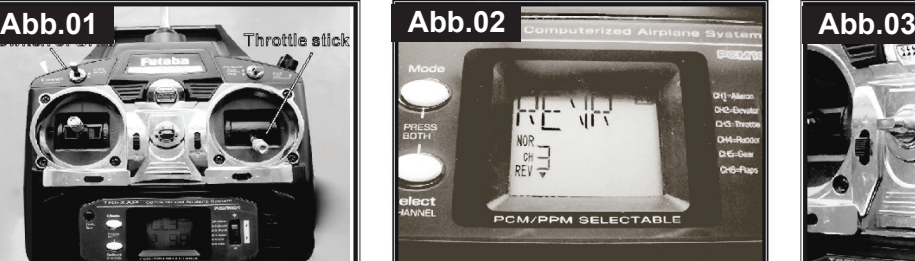

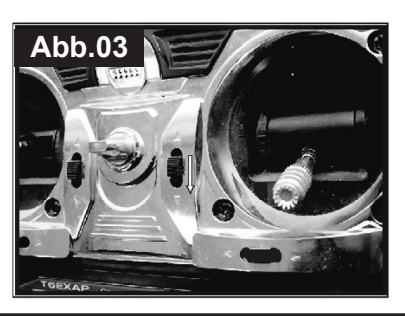

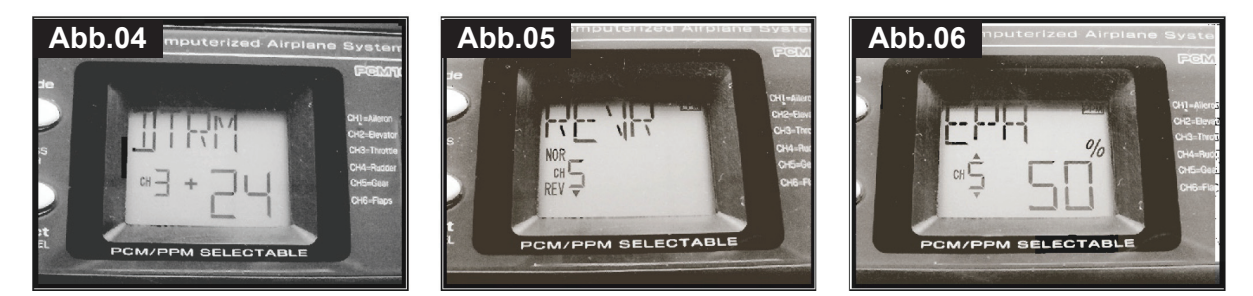

- 2. Schalten Sie auf Kanal 5 (Abb.05)auf "Reverse", und stellen den EPA Wert von Kanal 5 auf über 50% pro Ausschlag ein. Kanal 5 ist ein Schalter am Sender, für den Flugmode.
- 3. Schalten Sie den Sender aus, und lassen diesen so für später.

# **MISCHER INSTALLATION**

## *ACHTUNG*

- *(1) Bevor Sie den Mischer mit dem Regler oder Empfänger verbinden, stecken Sie den Akku am Modell ab.Vergewissern Sie sich, dass der Mischer richtig angeschlossen ist, bevor Sie den Akku im Modell anschließen.*
- *(2) Verbinden Sie niemals die Mischerausgänge miteinander.*
- *(3) Halten Sie den Mischer von Wasser und Hitze fern.*
- 1. Verbinden Sie den Stecker mit dem Regler, und dann den RDFS Servo Stecker mit den RDFS Servokabel. Achten Sie dabei auf die richtige Polarität (Abb.07)
- 2. Verbinden Sie den Gasstecker und den Flug Modus Umschaltstecker mit dem Empfänger. Ist der Umschaltstecker für den Flugmodus nicht angeschlossen, wird das RDFS im "AUTO" Mode arbeiten. Achten Sie auf die richtige Polarität (Abb.08).
- 3. Finden Sie den Mischer im Rumpf, wie gezeigt (Abb.09)

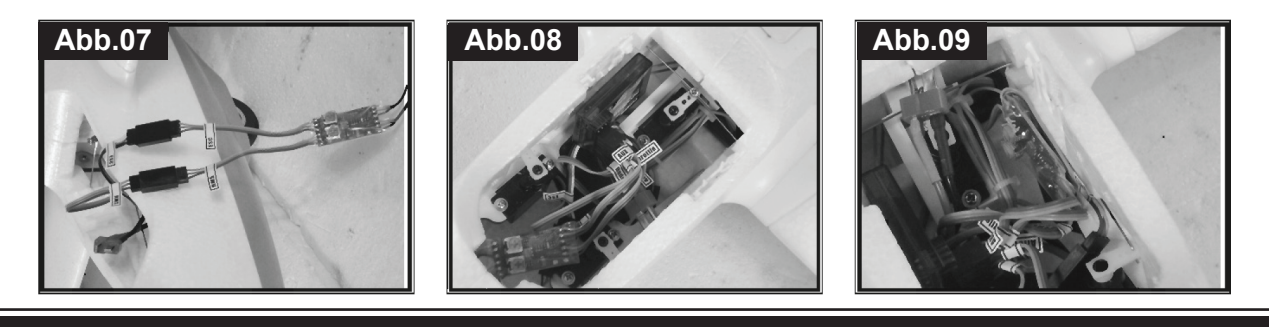

# **TESTEN UND EINSTELLEN**

Da andere Sender einen anderen Gasweg haben, folgen Sie den Regler Anweisungen, um den Gasweg zu kalibrieren.

1. Schalten Sie den Sender ein, und stellen sicher, dass der Gashebel in der untersten Position steht (Abb. 10). Schalten Sie den Flugmodus - Schalter auf "NORMAL" (Abb.11).

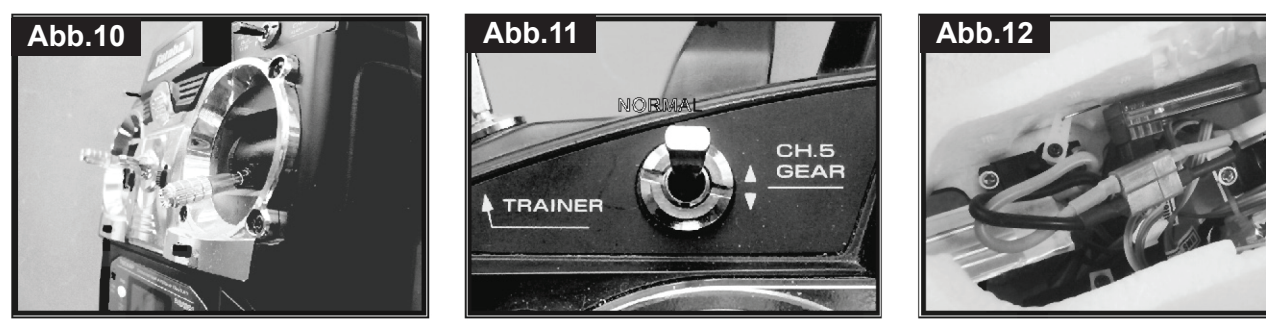

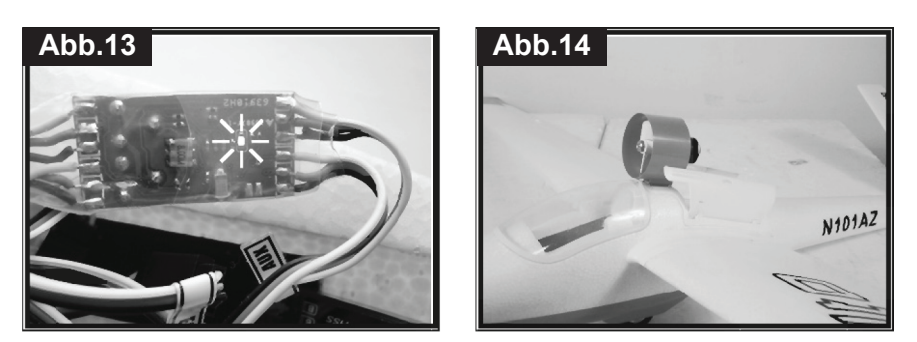

2. Verbinden Sie den Akku mit dem Anschlussstecker im Flugzeug (Abb.12). Die Anzeige LED auf dem Mischer leuchtet dann auf (Abb.13). Die RDFS wird aus dem Rumpf ausgefahren (Abb.14).

# *NOTIZ*

- *(1) Stellen Sie sicher, dass der Akku aufgeladen ist, und genügend Leistung hat.*
- *(2) Wenn der Gashebel nicht in der untersten Position, oder der Trimmschieber unter +24% eingestellt ist, wenn Sie den Akku im Flugzeug anschließen, wird die Anzeige auf dem Mischer blinken, und der RDFS wird sich nicht bewegen, egal ob in "NORMAL" oder "AUTO".*
- 3. Antriebssystem und RDFS testen: "NORMAL" Mode: Das RDFS wird aus dem Rumpf ausgefahren, wenn der Sender Mode im "NORMAL" Modus ist (Abb.15 & 16).
- (1) Schieben Sie den Gashebel und die Trimmung auf min (Abb.17), wird der Impeller vollständig anhalten (Abb.18).
- (2) Schieben Sie den Gashebel langsam nach vorne (Abb.19), wird sich der Impeller nach und nach immer schneller drehen.

# *NOTIZ*

*Wenn die RDFS nicht vollständig ausfährt (Abb.35), oder das RDFS Antriebsservo befindet sich unter Last und knarrt, kann dies das Servo leicht beschädigen. Sie können die Position richtig einstellen, indem Sie den oberen Endpunkt des RDFS Servo neu einstellen, wie gezeigt (Abb.21 & 22).* 

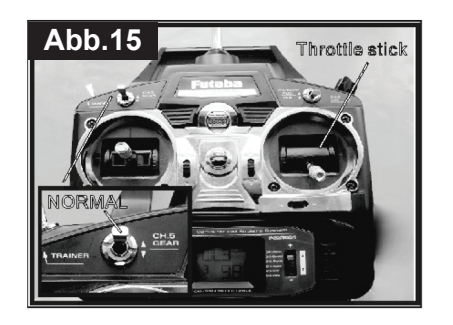

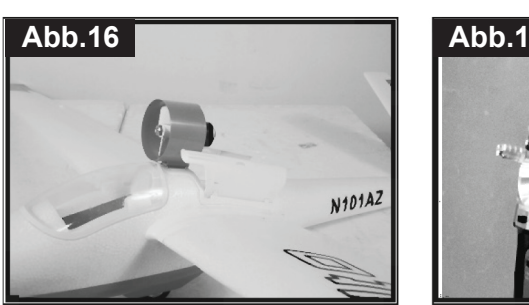

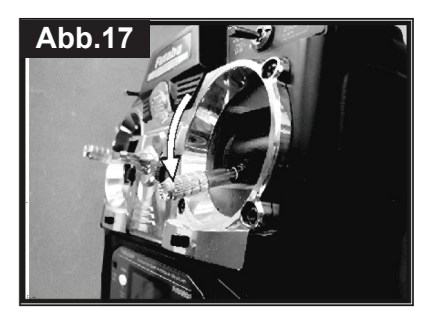

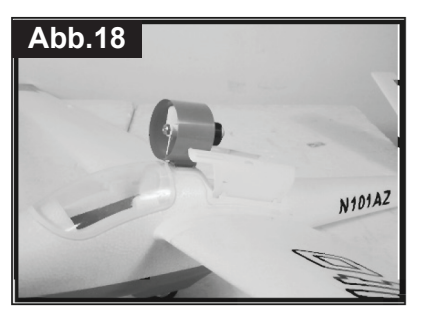

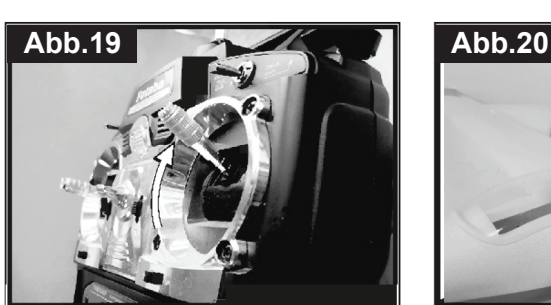

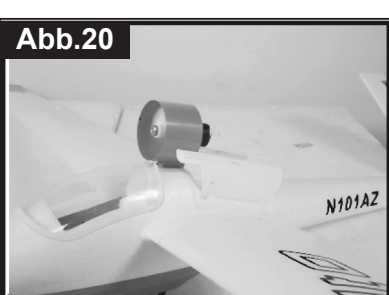

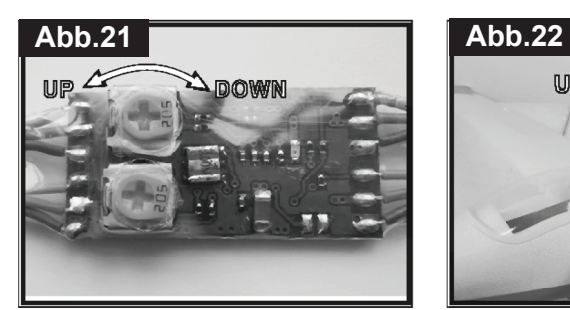

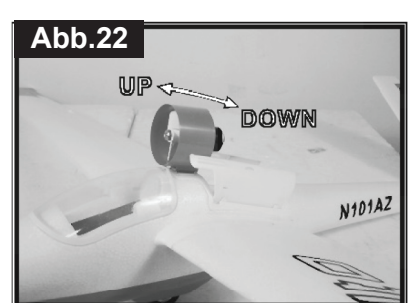

## *WARNUNG*

*Halten Sie vom Impeller alles fern, wenn der Akku angeschlossen ist. Versuchen Sie NICHT den Impeller oder die RDFS Bewegung mit der Hand oder irgendetwas anderem anzuhalten.*

"Auto" Mode: Der Sender Mode steht in "AUTO" (Abb.23), oder trennen Sie den Flugmodus Schalter Stecker des Mischers vom Empfänger.

(1) Ziehen Sie den Gashebel nach unten auf min (Abb.24). Der Regler stoppt den Motor, und das RDFS wir in den Rumpf eingezogen (Abb.25 & 26).

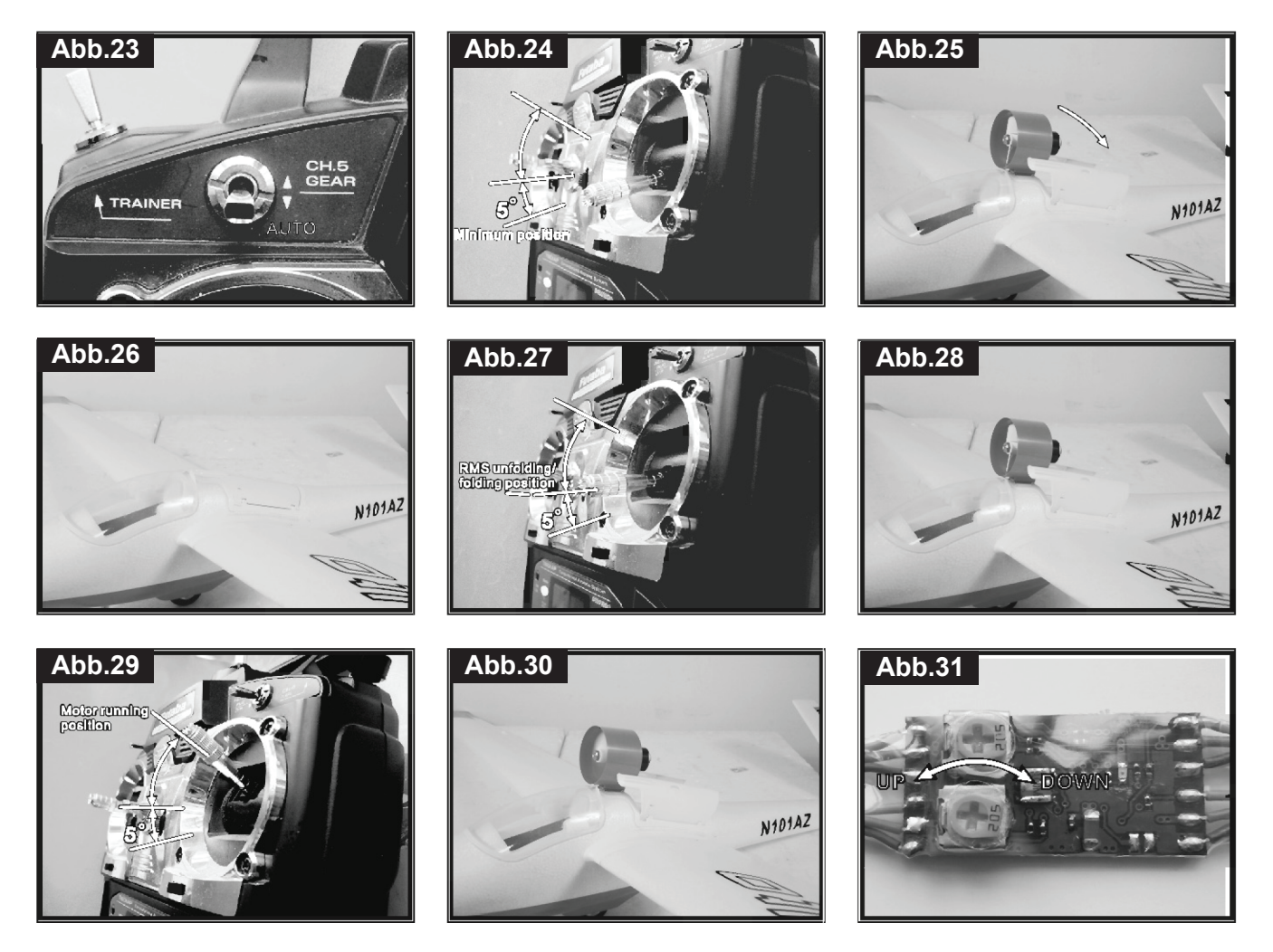

- (2) Schieben des Gashebels in die Position ein/ausfahren, wie gezeigt (Abb.27). Der Impeller wird ausfahren (Abb.28).
- (3) Schieben Sie den Gashebel langsam nach vorne (Abb.29), wird sich der Impeller nach und nach immer schneller drehen.

## *NOTIZ*

*Wenn die RDFS nicht vollständig einfährt, oder das RDFS Antriebsservo befindet sich unter Last und knarrt, kann dies das Servo leicht beschädigen. Sie können die Position richtig einstellen, indem Sie den unterer Endpunkt des RDFS Servo neu einstellen, wie gezeigt (Abb.31).*

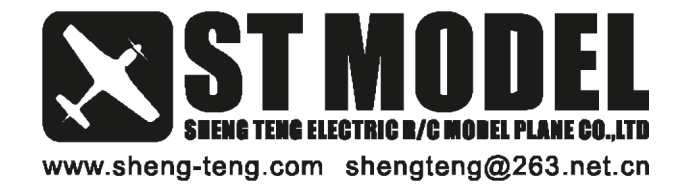